## Package 'svHttp'

February 20, 2015

<span id="page-0-0"></span>Type Package Version 0.9-55 Date 2014-03-01 Title SciViews GUI API - R HTTP server Author Philippe Grosjean Maintainer Philippe Grosjean <phgrosjean@sciviews.org> Depends R (>= 2.11.0) **Imports** tools, svMisc  $(>= 0.9-68)$ Suggests svSocket Description Implements a simple HTTP server allowing to connect GUI clients to R License GPL-2 URL <http://www.sciviews.org/SciViews-R>

BugReports [https://r-forge.r-project.org/tracker/?group\\_id=194](https://r-forge.r-project.org/tracker/?group_id=194)

NeedsCompilation no Repository CRAN Date/Publication 2014-03-02 12:40:47

### R topics documented:

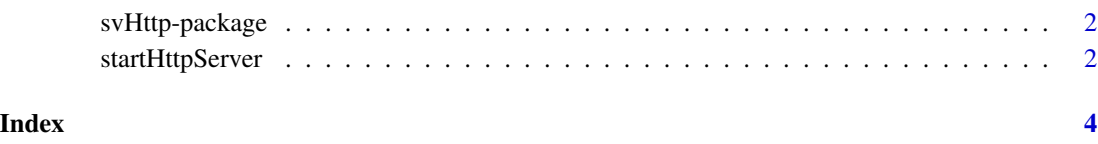

#### Description

A HTTP server based on default R help HTTP server introduced in R 2.10.0, used for local intercommunication with other programs, like SciViews Komodo (see the svKomodo package). It is mostly compatible with the socket server in svSocket, but does not require Tcl/Tk and the tcltk R package to run.

#### Details

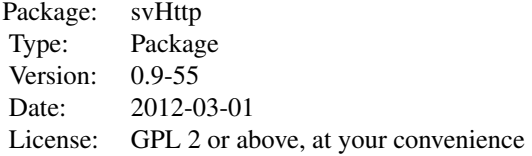

#### Author(s)

Philippe Grosjean

Maintainer: Ph. Grosjean <phgrosjean@sciviews.org>

startHttpServer *Use the R help HTTP server to serve SciViews Komodo or other clients*

#### Description

These functions turn the default R help HTTP server into a RJSONp SciViews server (while still serving help pages, of course) for GUI clients like Komodo Edit/IDe with the SciViews-K plugin installed.

#### Usage

```
startHttpServer(port = HttpServerPort(), name = HttpServerName())
stopHttpServer(remove.clients = FALSE)
```

```
HttpServerPort(port)
HttpServerName(name)
```

```
HttpClientsNames()
parHttp(client, ...)
```
#### <span id="page-2-0"></span>startHttpServer 3

#### Arguments

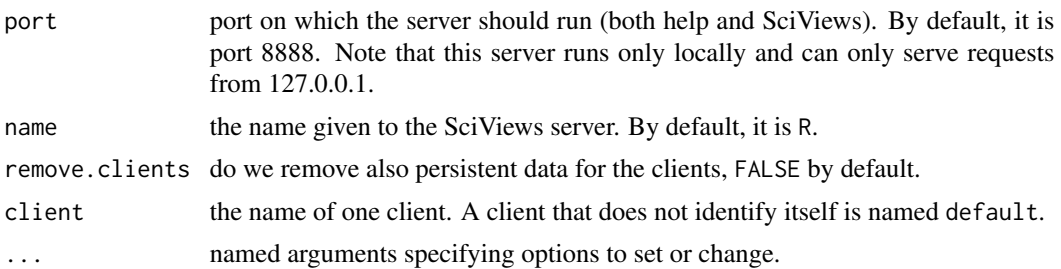

#### Value

startHttpServer(), stopHttpServer() and HttpServerPort() return an integer indicating the port used. For the last function, it is the port that will be used if the HTTP server is not started yet.

The other functions return a character string or a list with the requested information.

#### Note

For HttpServerPort() and HttpServerName(), the argument is optional. If it is specified, the corresponding option is changed, otherwise, the function just returns the current value of the option.

#### Author(s)

Philippe Grosjean (<phgrosjean@sciviews.org>)

#### See Also

[startSocketServer](#page-0-0)

# <span id="page-3-0"></span>Index

∗Topic IO startHttpServer, [2](#page-1-0) ∗Topic package svHttp-package, [2](#page-1-0) ∗Topic utilities svHttp-package, [2](#page-1-0)

HttpClientsNames *(*startHttpServer*)*, [2](#page-1-0) HttpServerName *(*startHttpServer*)*, [2](#page-1-0) HttpServerPort *(*startHttpServer*)*, [2](#page-1-0)

parHttp *(*startHttpServer*)*, [2](#page-1-0)

startHttpServer, [2](#page-1-0) startSocketServer, *[3](#page-2-0)* stopHttpServer *(*startHttpServer*)*, [2](#page-1-0) svHttp *(*svHttp-package*)*, [2](#page-1-0) svHttp-package, [2](#page-1-0)